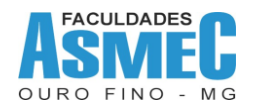

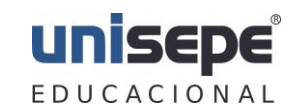

**UNISEPE – União das Instituições de Serviço, Ensino e Pesquisa Ltda.**

Recredenciamento – Portaria MEE/MEC nº 910, de 17/08/2016, publicada no D.O.U em 18/08/2016. Av. Prof. Dr. Antônio Eufrásio de Toledo, 100 – Ouro Fino (MG) – 37.570-000 Tel.Fax: (35) 3441-1616 ou 3441-1617 – **site** [www.asmec.br](http://www.asmec.br/) -- **e-mail** [asmec@asmec.br](mailto:asmec@asmec.br)

# **Manual de primeiro acesso**

Na página principal do site, procure pelo menu "Portal Acadêmico".

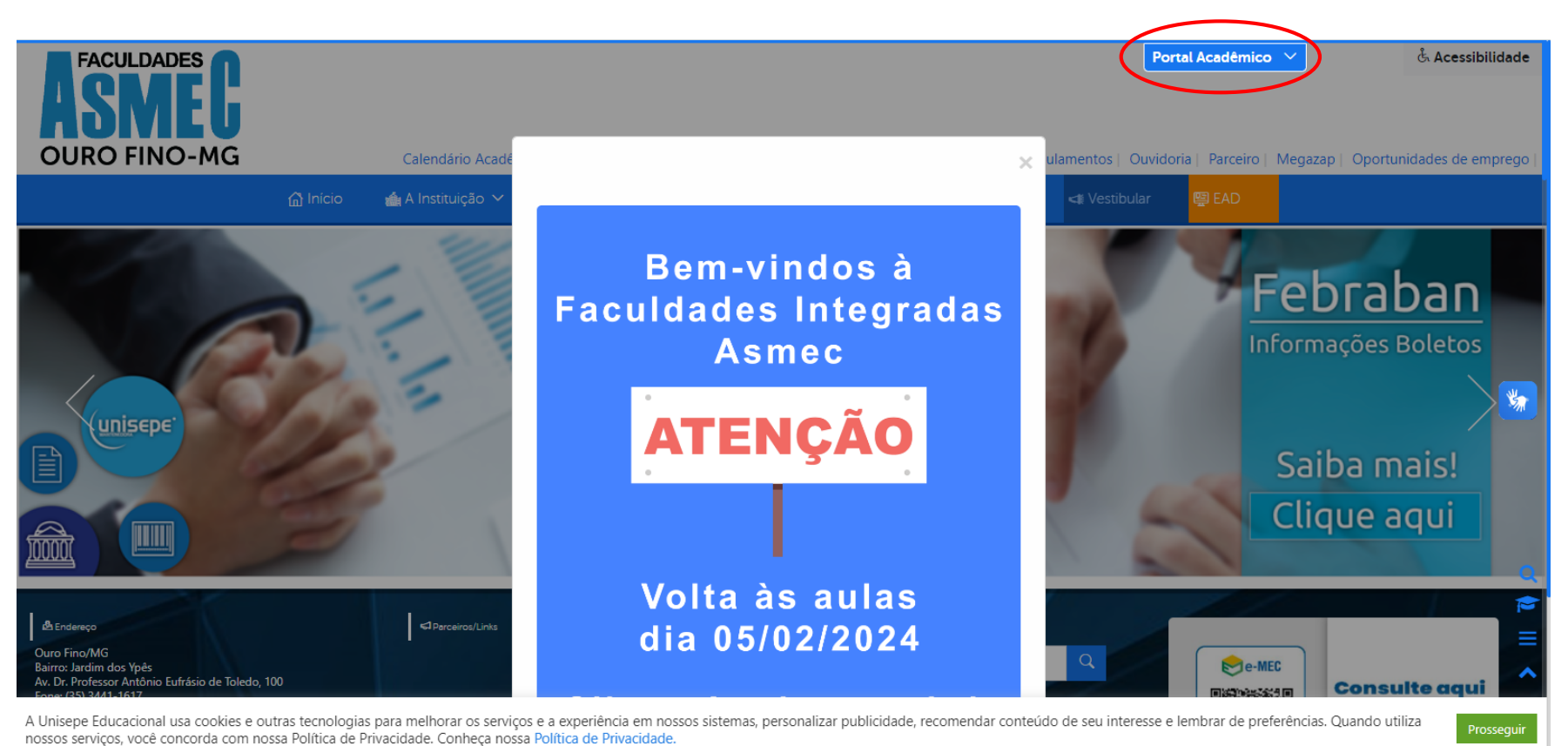

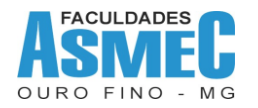

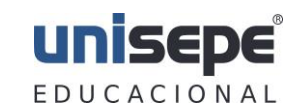

**UNISEPE – União das Instituições de Serviço, Ensino e Pesquisa Ltda.**

Recredenciamento – Portaria MEE/MEC nº 910, de 17/08/2016, publicada no D.O.U em 18/08/2016.

Av. Prof. Dr. Antônio Eufrásio de Toledo, 100 – Ouro Fino (MG) – 37.570-000

Tel.Fax: (35) 3441-1616 ou 3441-1617 – **site** [www.asmec.br](http://www.asmec.br/) -- **e-mail** [asmec@asmec.br](mailto:asmec@asmec.br)

No menu clique em "Aluno".

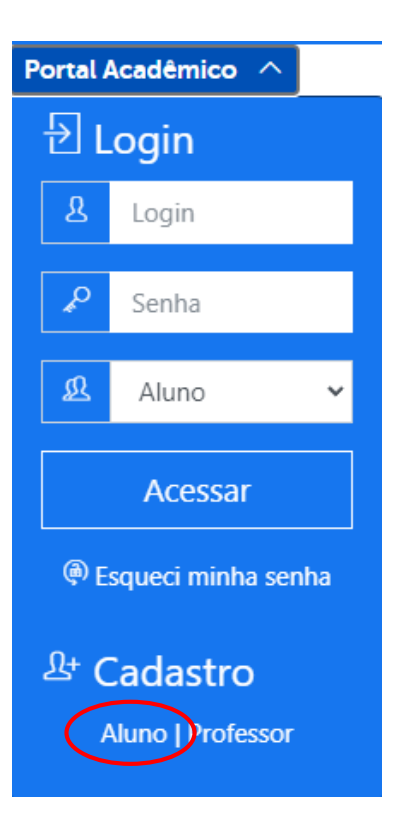

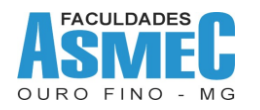

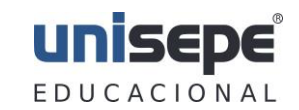

**UNISEPE – União das Instituições de Serviço, Ensino e Pesquisa Ltda.**

Recredenciamento – Portaria MEE/MEC nº 910, de 17/08/2016, publicada no D.O.U em 18/08/2016.

Av. Prof. Dr. Antônio Eufrásio de Toledo, 100 – Ouro Fino (MG) – 37.570-000

Tel.Fax: (35) 3441-1616 ou 3441-1617 – **site** [www.asmec.br](http://www.asmec.br/) -- **e-mail** [asmec@asmec.br](mailto:asmec@asmec.br)

Na janela seguinte, preencha os campos solicitados.

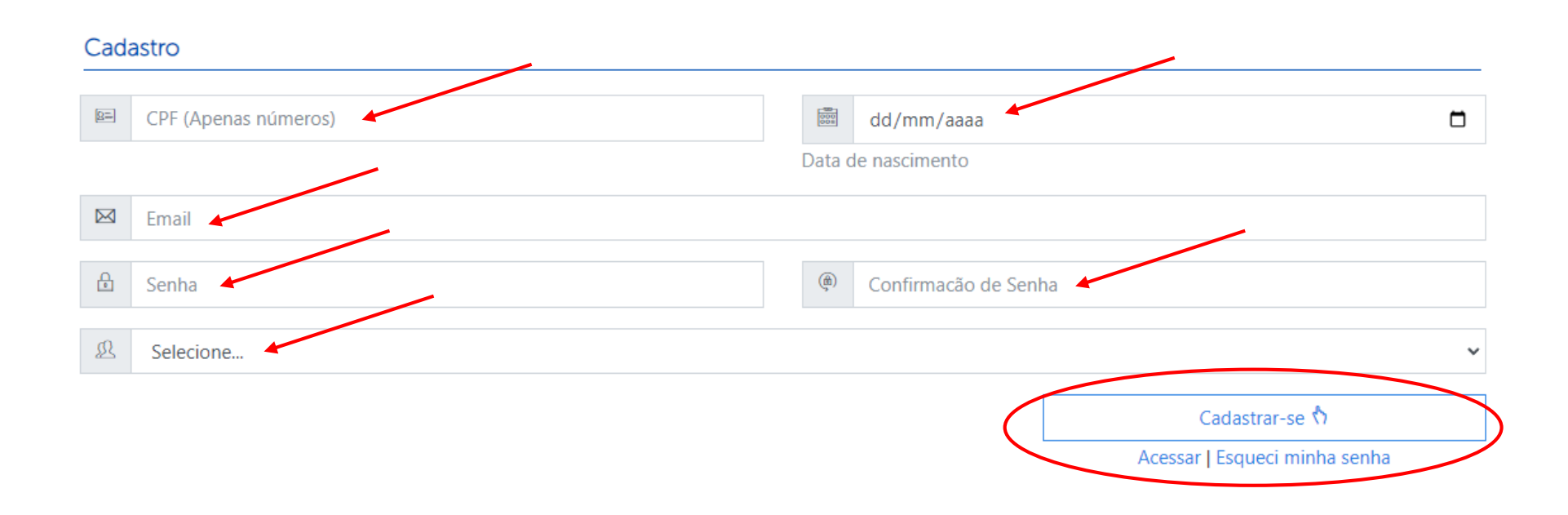

Após preencher todos os campos clique em Cadastrar-se.

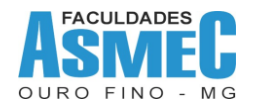

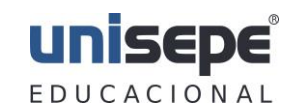

**UNISEPE – União das Instituições de Serviço, Ensino e Pesquisa Ltda.**

Recredenciamento – Portaria MEE/MEC nº 910, de 17/08/2016, publicada no D.O.U em 18/08/2016. Av. Prof. Dr. Antônio Eufrásio de Toledo, 100 – Ouro Fino (MG) – 37.570-000

Tel.Fax: (35) 3441-1616 ou 3441-1617 – **site** [www.asmec.br](http://www.asmec.br/) -- **e-mail** [asmec@asmec.br](mailto:asmec@asmec.br)

Retorne à página principal do site e procure pelo menu "Portal Acadêmico", preencha o campo Login com seu RA e Senha com a senha que você digitou no cadastro e clique em Acessar.

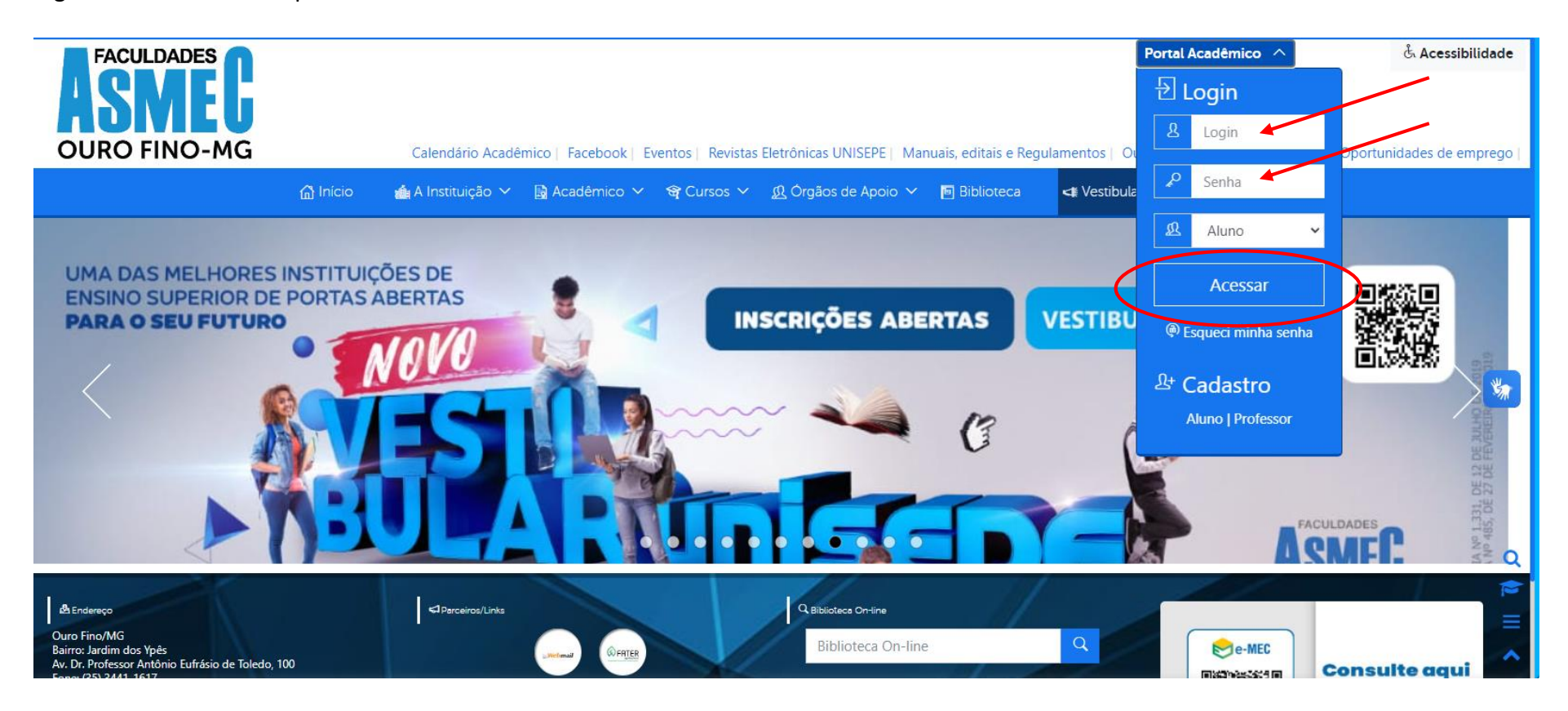